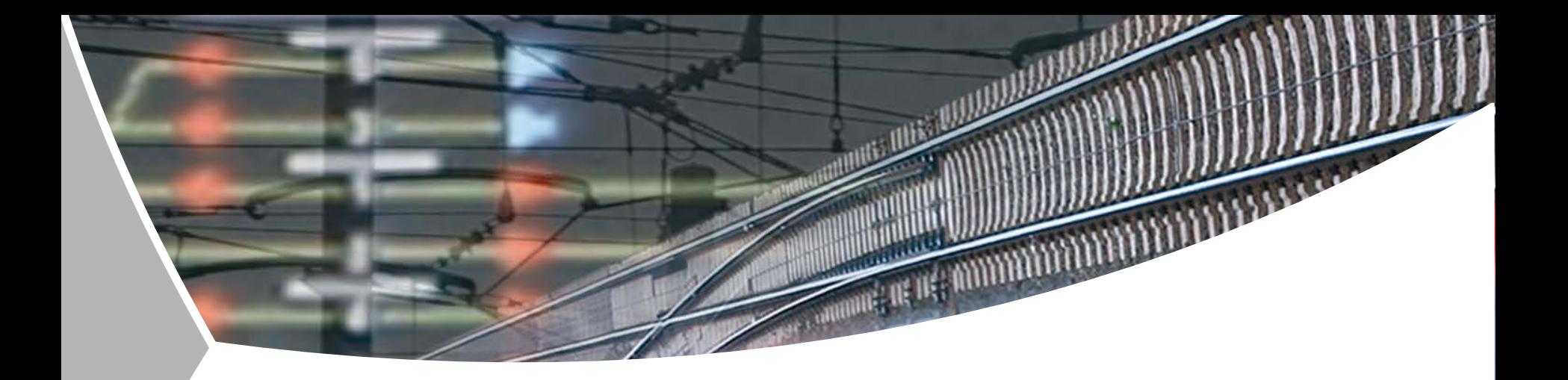

## **A Railway Simulation Landscape Creation Tool Chain Considering OpenStreetMap Geo Data**

Christian Rahmig, Andreas Richter DLR Institute of Transportation Systems Braunschweig, Germany

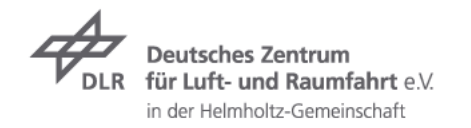

#### **Overview**

#### **Motivation**  $\overline{\phantom{0}}$

- **7** Railway driver's cab simulation RailSET
- OpenStreetMap (OSM)

#### $\rightarrow$  Approach

- **7** Defining OSM Layers
- $\rightarrow$  The OSM-4-Railway tool chain
- $\overline{z}$  Excursus: railML infrastructure
- $\rightarrow$  The SimWorld tool chain
- **7** Adapting the SimWorld tool chain
- Implementation  $\overline{\phantom{a}}$
- Summary $\overline{\phantom{a}}$

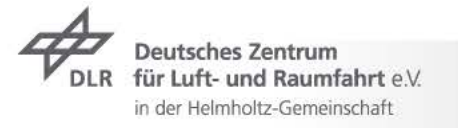

#### **Motivation**

# Railway Driver's Cab Simulation RailSET\*

- $\overline{z}$  Purpose: Human Factors analyses for train drivers
- Requires:  $\overline{z}$ realistic 3D model of the railway line to be used for simulation (topology, geometry)

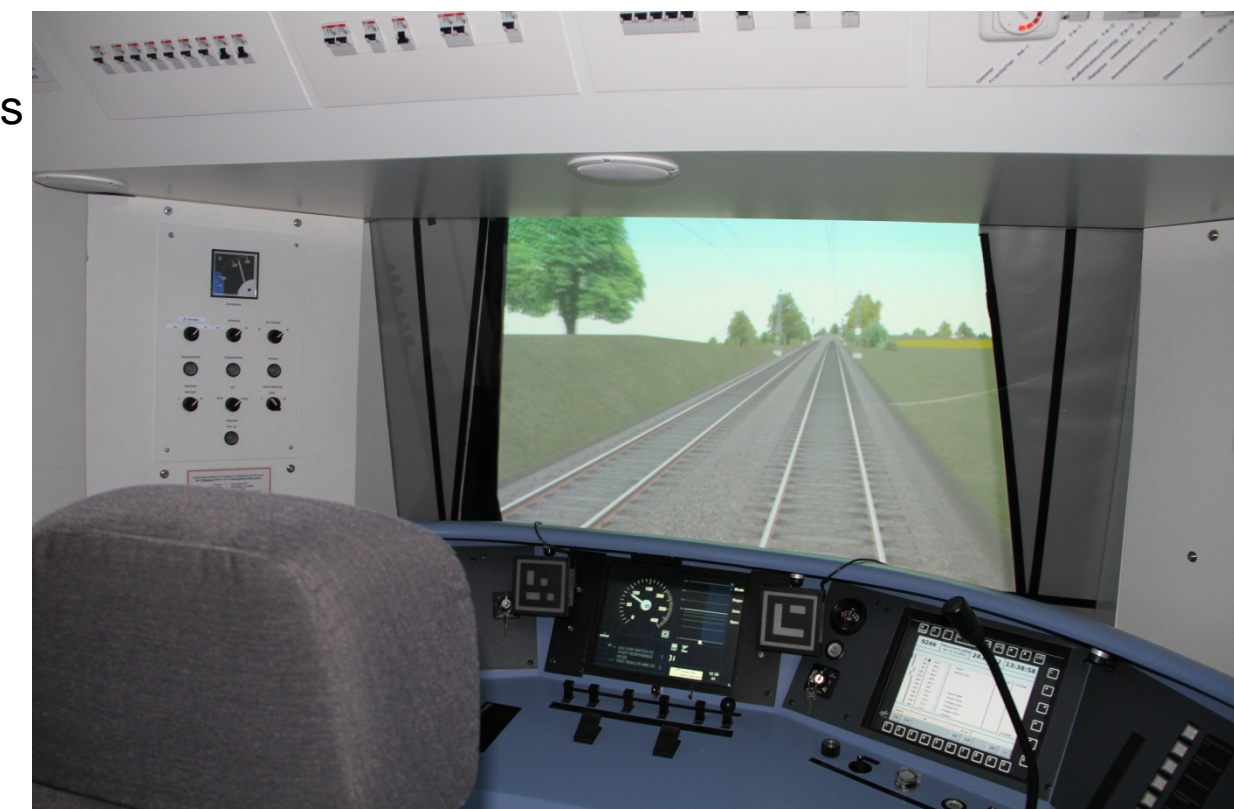

*\* RailSET = Railway Simulation Environment for Train Drivers and Operators*

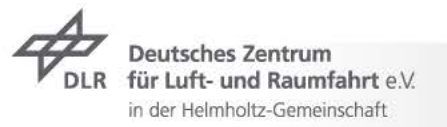

#### **Motivation** Initial Situation

 $\overline{z}$  Simulation in the RailSET laboratory is based on ZUSI

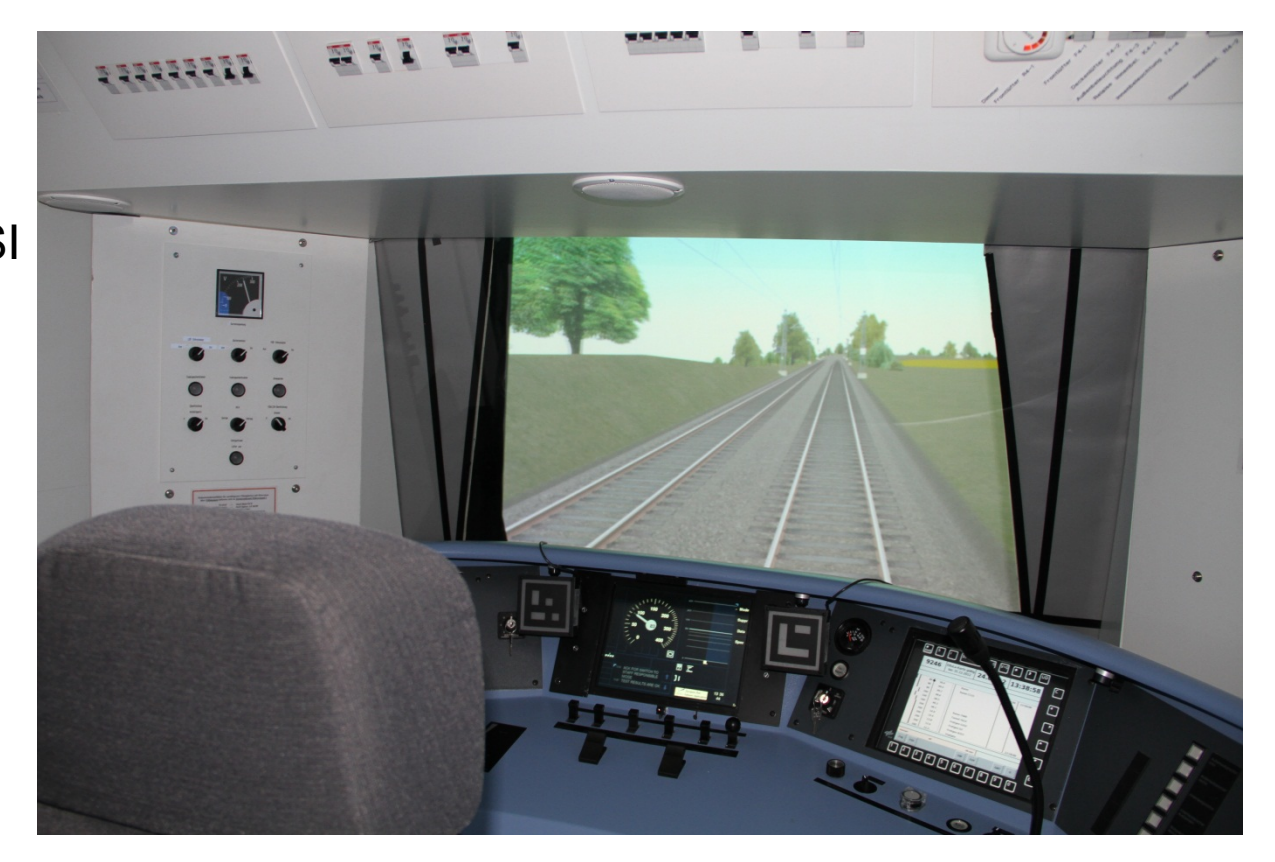

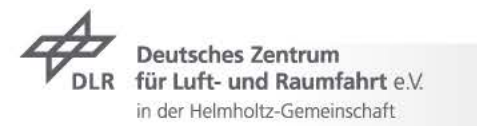

#### **Motivation** Initial Situation

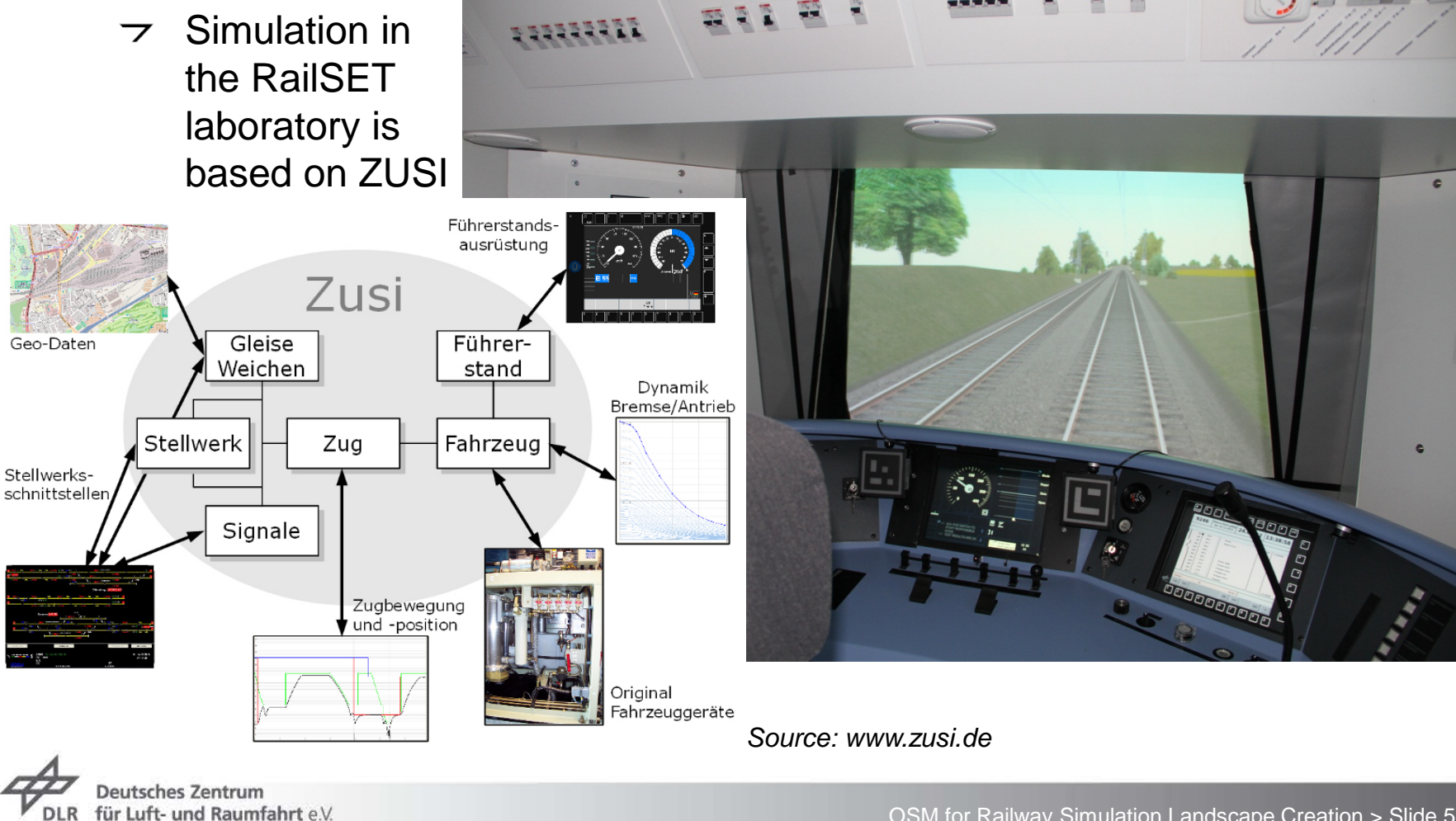

in der Helmholtz-Gemeinschaft

#### **Motivation** Initial Situation – Problems

- $\tau$  The number of lines to be simulated within the RailSET laboratory environment is limited
- $\tau$  The generation of tracks/lines for simulation is expensive (time, students)
- $\rightarrow$  Zusi does not consider the combination with existing real geo data, e.g. digital terrain models
- **Currently, it is not possible to model/visualize/simulate arbitrary lines in short term**
- **Goal:** to model, visualize and simulate arbitrary tracks within the RailSET laboratory environment
- **Task:** Concept and implementation of a process chain for simulationbased scenario and landscape generation using existing geo data sources

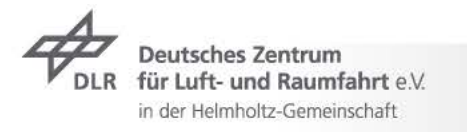

## **Motivation OpenStreetMap**

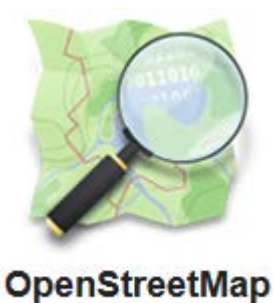

Die freie Wiki-Weltkarte

- OpenStreetMap (OSM) project was founded in 2004 ァ
- Goal: free world map  $\overline{\phantom{a}}$

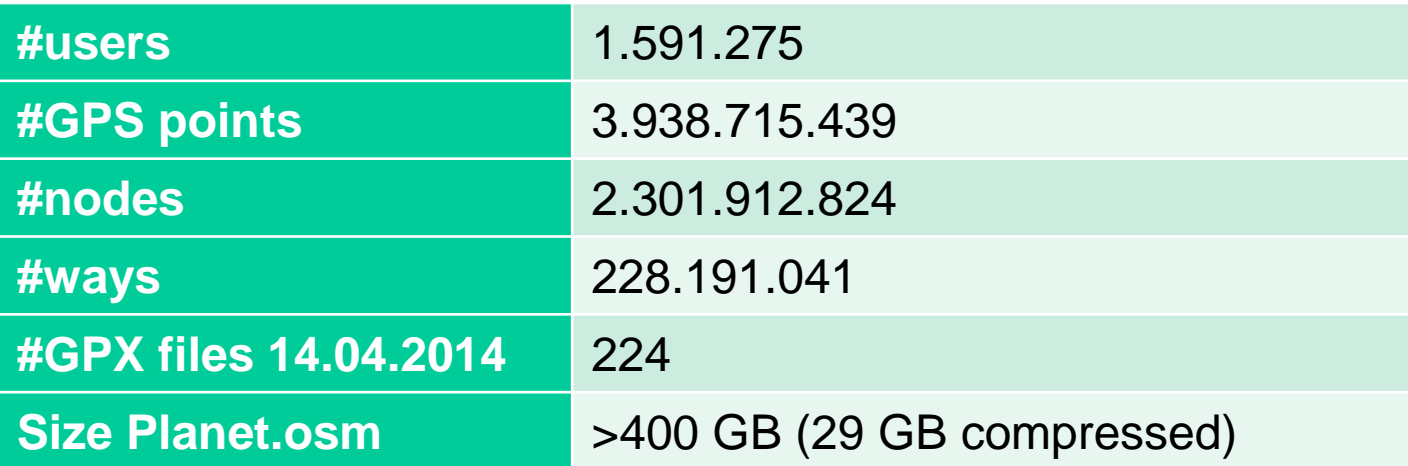

*Sources:* 

- *OpenStreetMap stats report run at 2014-04-15 00:00:14 +0000; http://www.openstreetmap.org/stats/data\_stats.html*
- *Planet.osm; http://wiki.openstreetmap.org/wiki/Planet.osm*

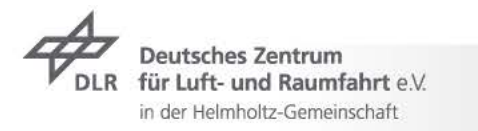

### **Motivation** OSM Data Model

- OpenStreetMap (OSM) project was founded in 2004  $\overline{\phantom{a}}$
- Goal: free world map  $\overline{\phantom{0}}$

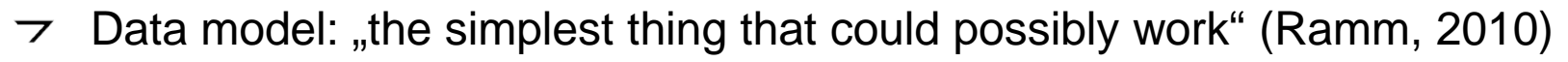

**TABLE I** 

#### THE BASIC OSM DATA TYPES AND THEIR ATTRIBUTES

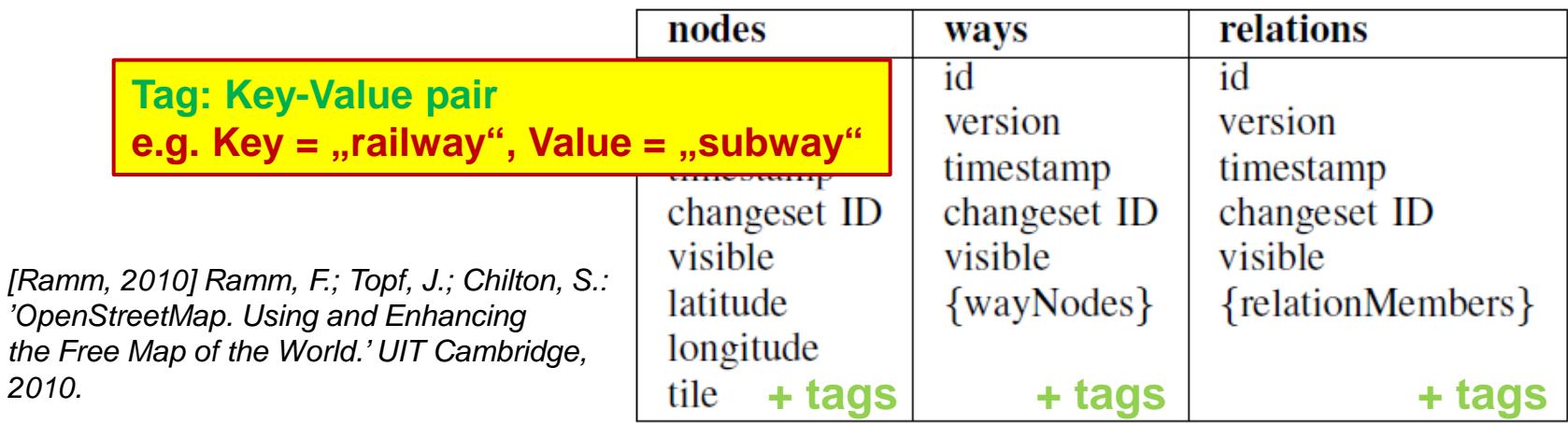

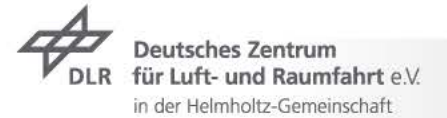

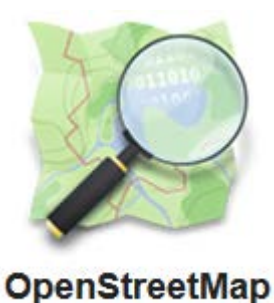

Die freie Wiki-Weltkarte

#### **Motivation** OSM Railway Tag

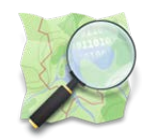

- Railway data are not that exactly modelled like roads and streets  $\overline{\phantom{a}}$
- There are 388 different values for the tag "railway" [4]  $\overline{\phantom{0}}$

#### **TABLE II**

#### COMMONLY USED VALUES FOR THE KEY "RAILWAY"

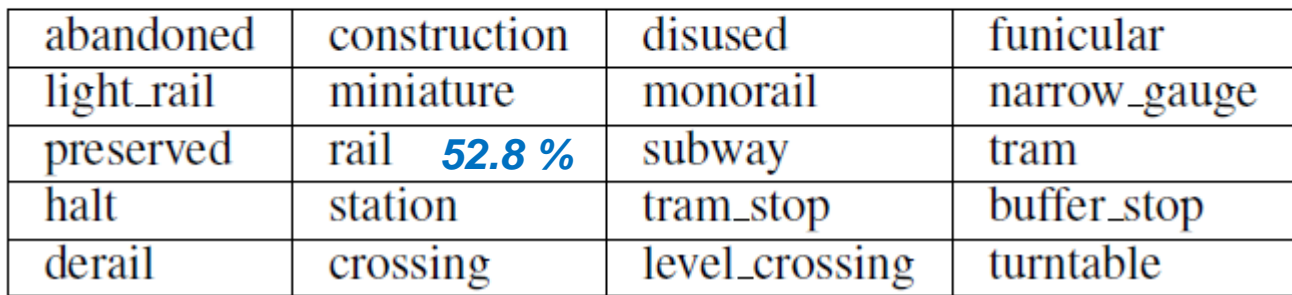

*[4] OpenStreetMap: "taginfo keys railway"; http://taginfo.openstreetmap.org/keys/?key=railway#values; last access: 15.04.2014*

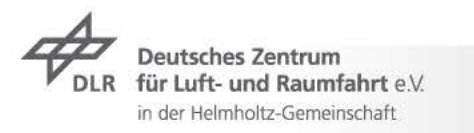

#### **Motivation** OSM Railway Tag

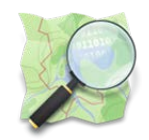

- Railway data are not that exactly modelled like roads and streets  $\overline{\phantom{a}}$
- There are 388 different values for the tag "railway"  $\overline{\phantom{0}}$

#### **TABLE II**

#### COMMONLY USED VALUES FOR THE KEY "RAILWAY"

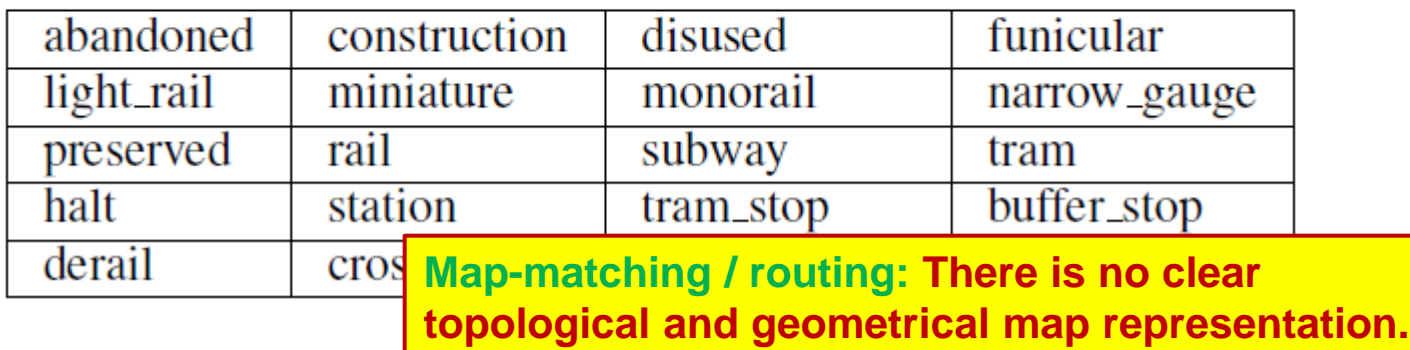

#### **How to use these data e.g. for building a simulation environment?**  $\overline{\phantom{a}}$

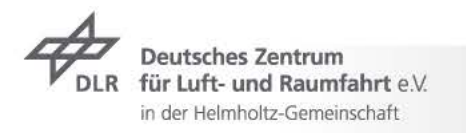

## **Approach** OSM Layers

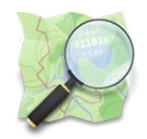

- Regarding the OSM data model there are only three "layers":  $\overline{\phantom{a}}$ 
	- **Nodes**  $\overline{z}$
	- **Ways**

#### **TABLE I**

THE BASIC OSM DATA TYPES AND THEIR ATTRIBUTES **Relations**

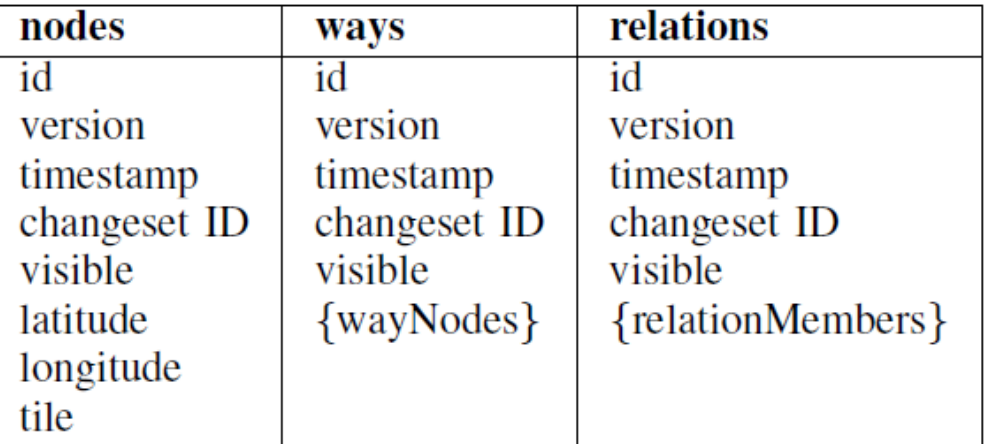

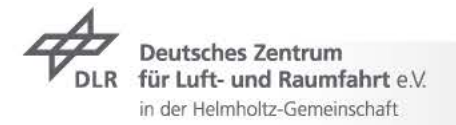

### **Approach** OSM Layers

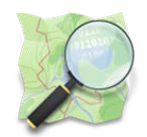

Regarding the OSM data model there are only three "layers":  $\overline{\phantom{a}}$ 

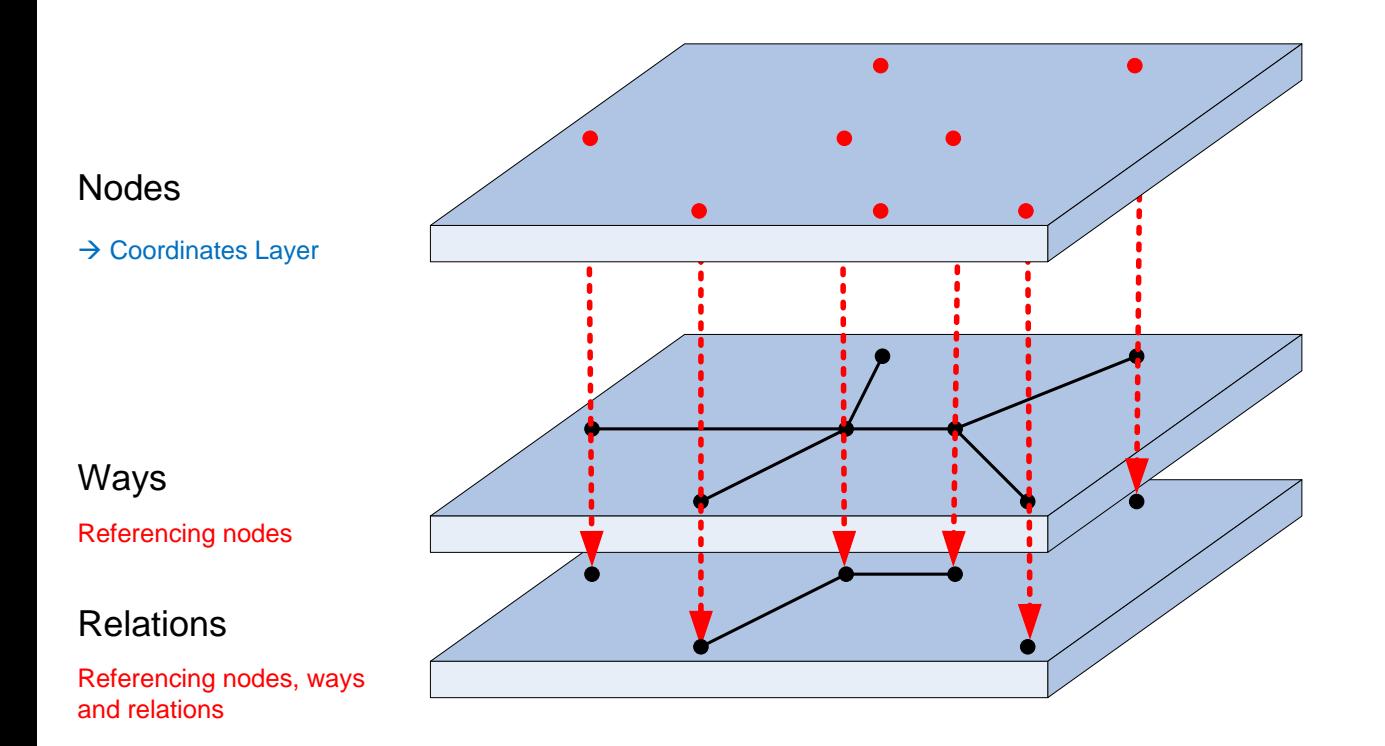

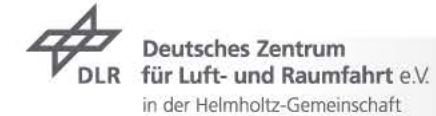

#### **Approach** New OSM Layers

in der Helmholtz-Gemeinschaft

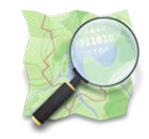

 $\triangleright$  We want to define topic-specific layers:

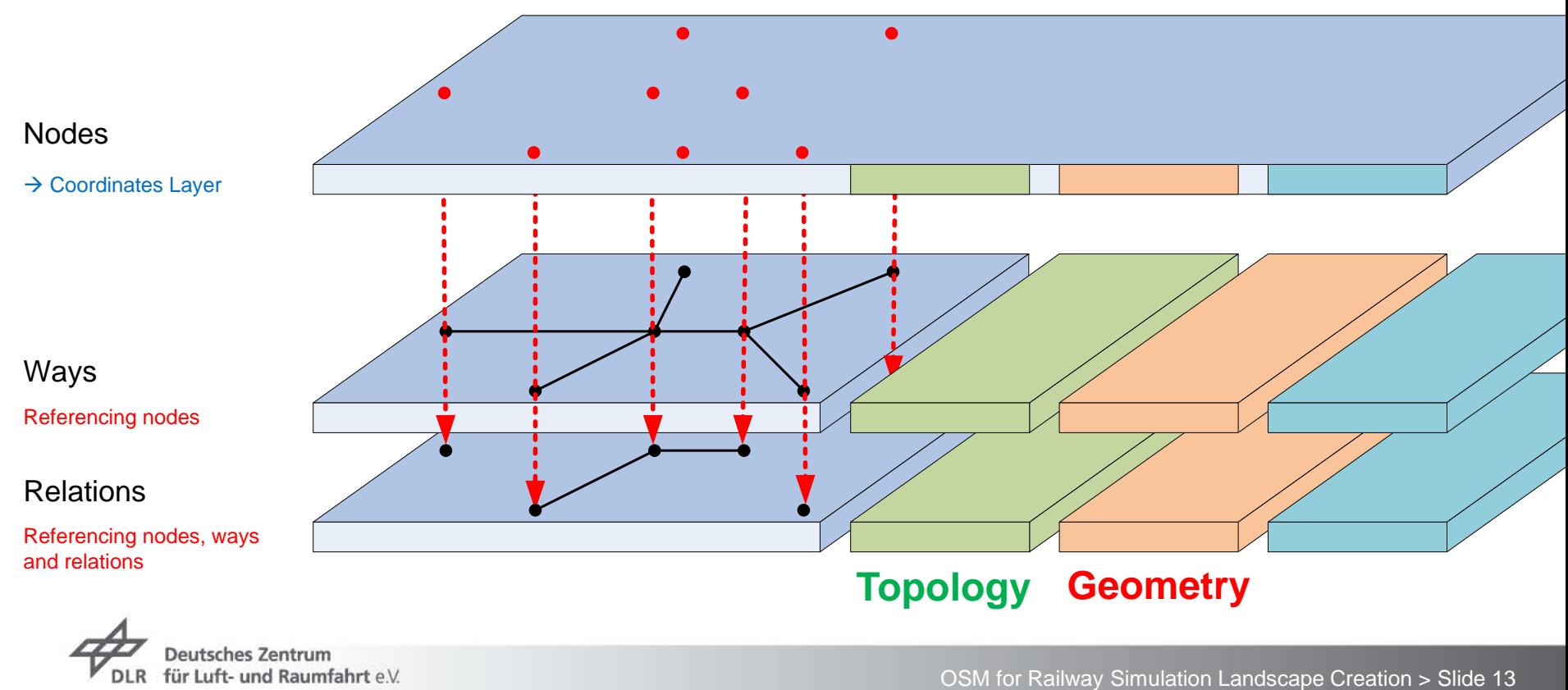

#### **Approach** New OSM Layers

in der Helmholtz-Gemeinschaft

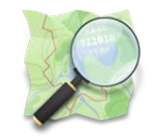

 $\triangleright$  We want to define topic-specific layers:

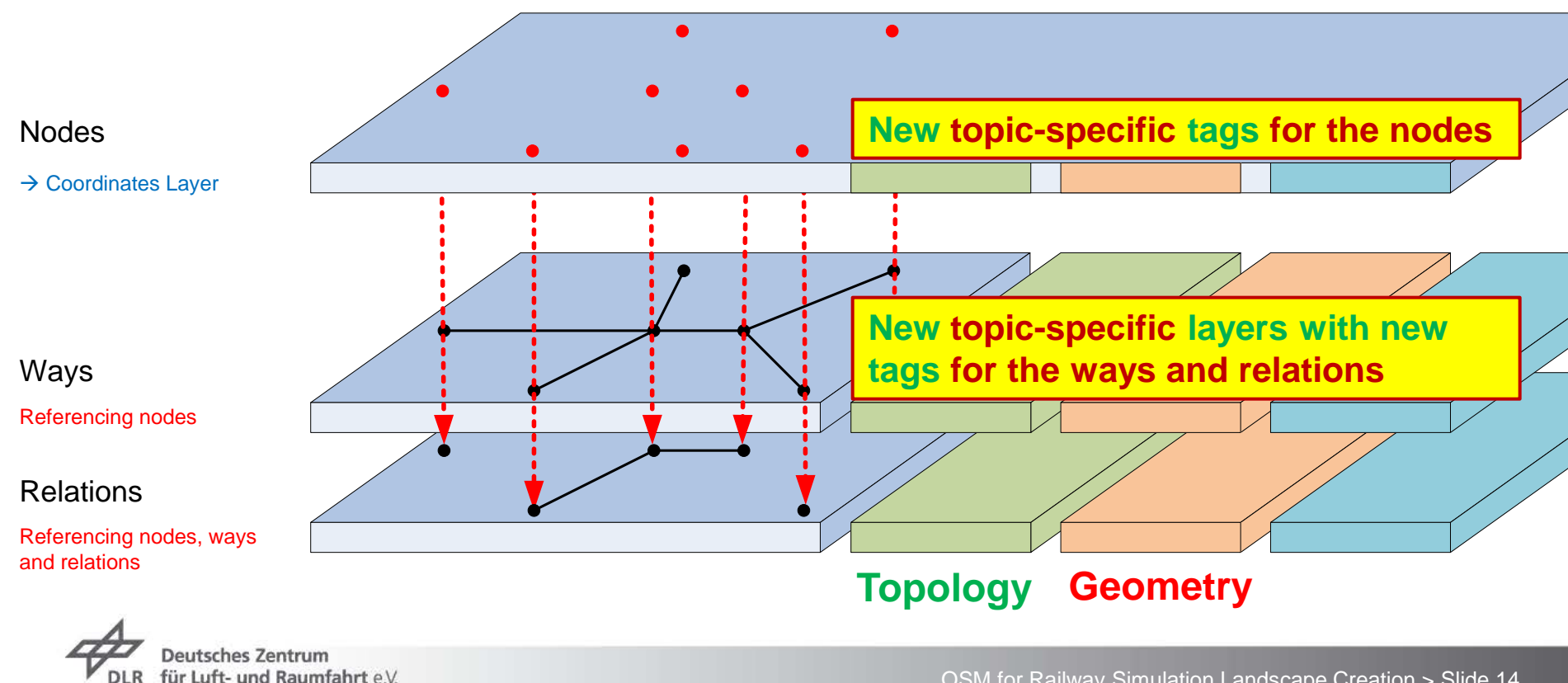

## **Approach** Layer-specific OSM tags

Table 1: Keys for railway topology modelling

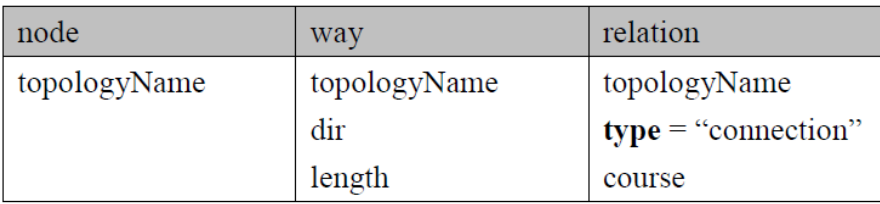

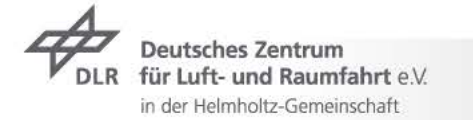

## **Approach** Layer-specific OSM tags

Table 1: Keys for railway topology modelling

#### Table 4: Keys for railway accuracy modelling

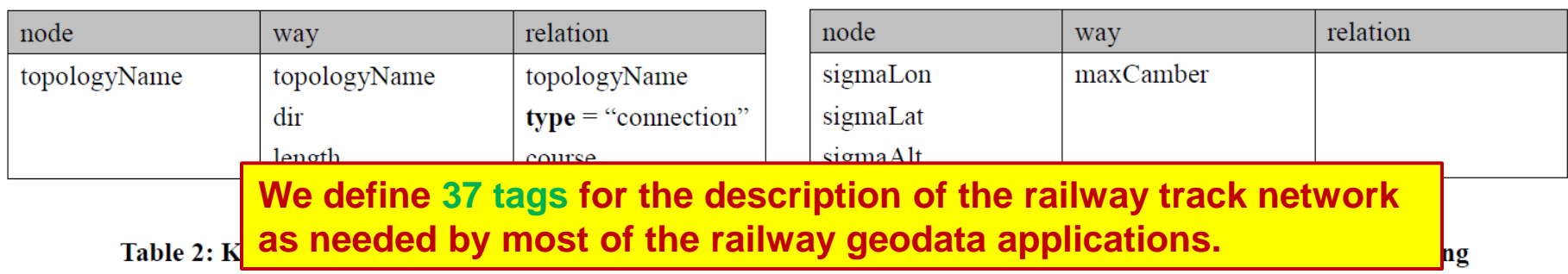

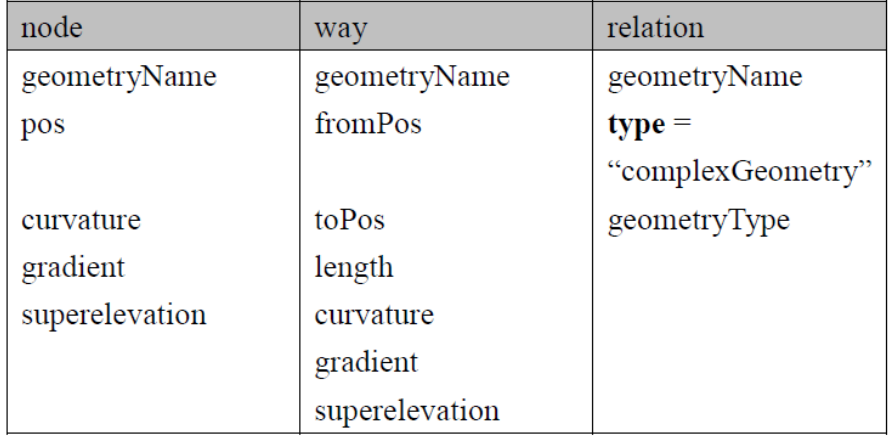

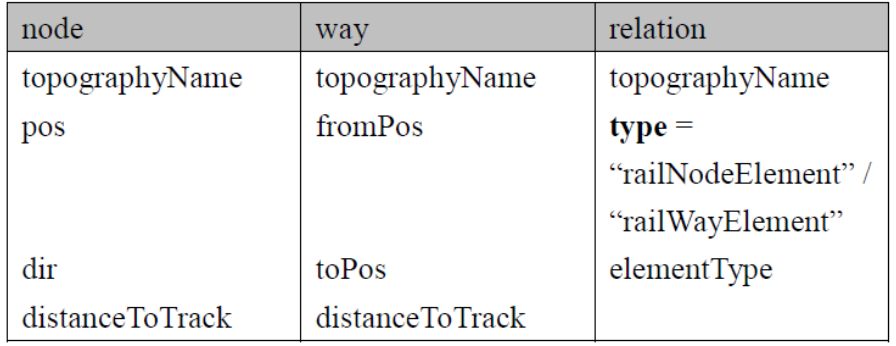

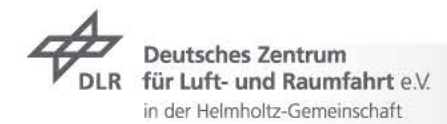

## **Approach** The OSM-4-Railway Tool Chain

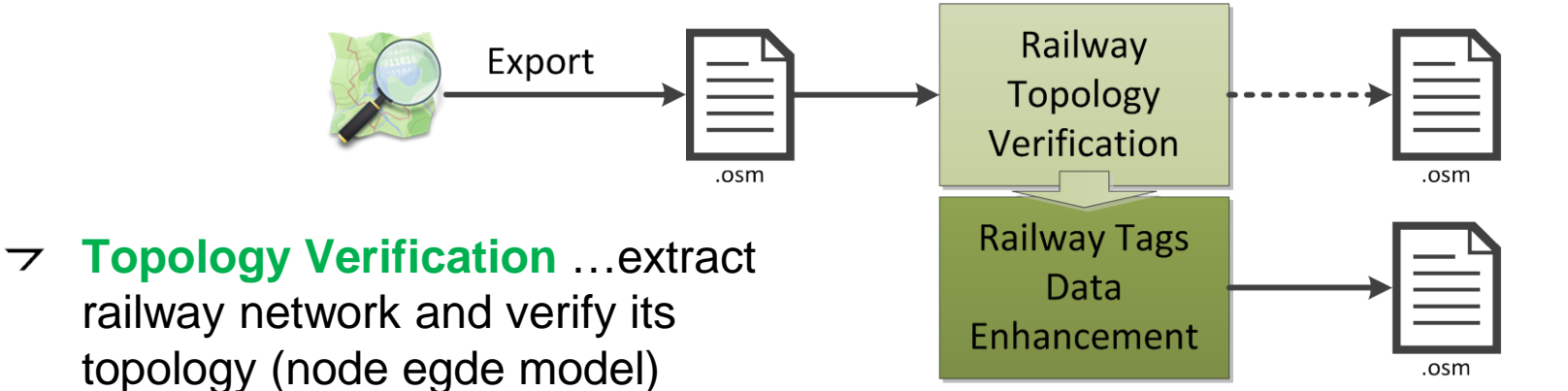

**Railway Data Enhancement** …add layer-specific tags to the railway elements in the map

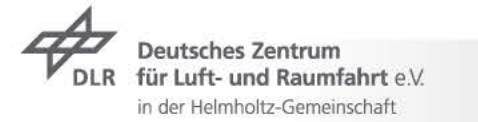

.osm

## **Approach** The OSM-4-Railway Tool Chain

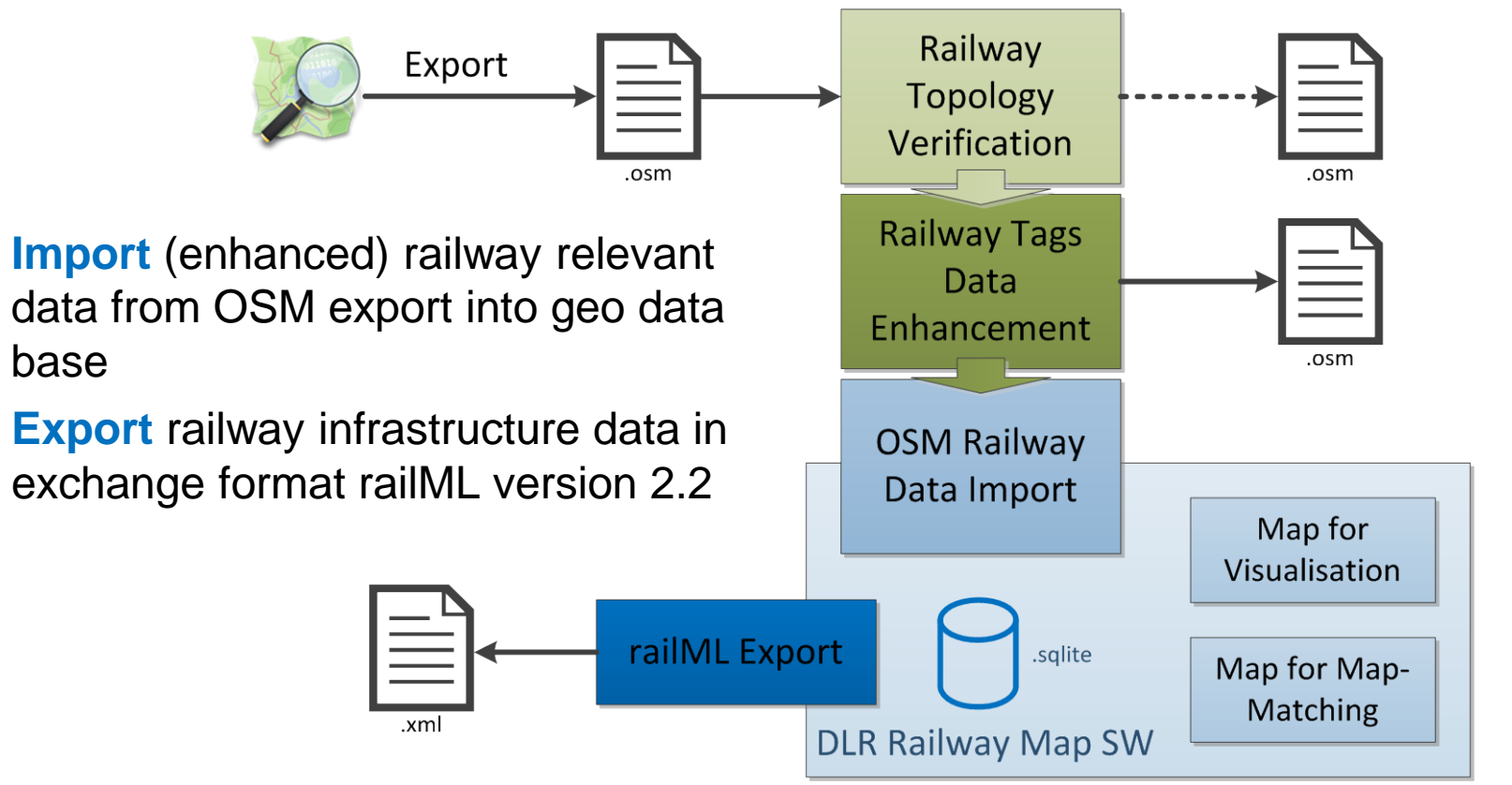

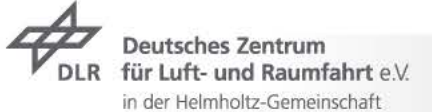

base

 $\overline{\phantom{0}}$ 

 $\overline{\phantom{0}}$ 

#### **Excursus** railML®

- Railway Markup Language  $\overline{\phantom{a}}$
- $\rightarrow$  XML-Schema-based description language
- $\triangleright$  Generic data exchange format for better communication between different IT applications in railways
- $\rightarrow$  railML.org-Initiative
	- $\tau$  European railways (infrastructure managers and undertakers)

**rallM** 

- $\overline{z}$  Software and consulting companies
- Research facilities (universities, institutes)
- $\overline{z}$  Sub-schemas:
	- $\tau$  Infrastructure
	- $\overline{z}$  Timetable
	- **Rollingstock**  $\overline{\phantom{0}}$

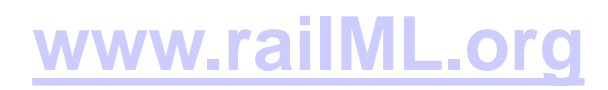

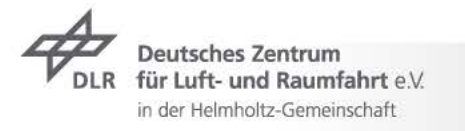

**timetable** common

**infrastructure** 

rollingstock

## **Excursus: railML®** What is railML® Infrastructure?

- **Track Topology**
- $\rightarrow$  Track Geometry
- Track Topography and railway service-relevant data  $\overline{\phantom{a}}$

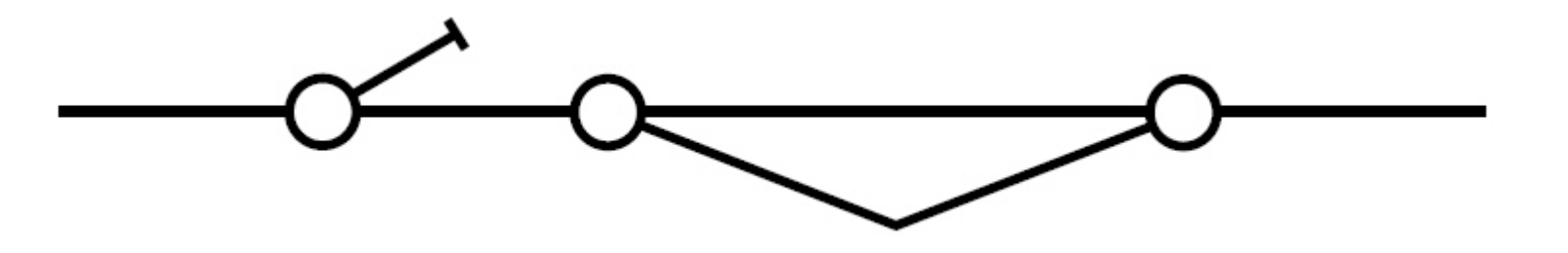

*… Graph with Nodes and Edges*

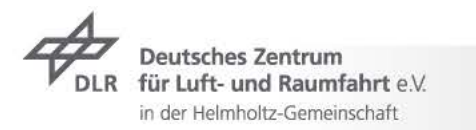

## **Excursus: railML®** What is railML® Infrastructure?

- $\overline{z}$  Track Topology
- **Track Geometry**
- Track Topography and railway service-relevant data  $\overline{\phantom{a}}$

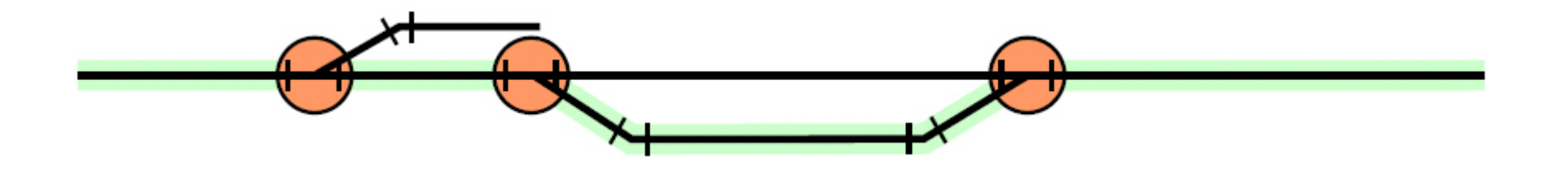

*… straight lines, curves, increasing/decreasing slope*

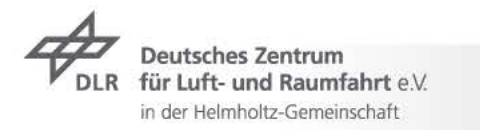

#### **Excursus: railML®** What is railML® Infrastructure?

- Track Topology  $\overline{z}$
- $\rightarrow$  Track Geometry
- **Track Topography and railway service-relevant data**  $\overline{\phantom{a}}$

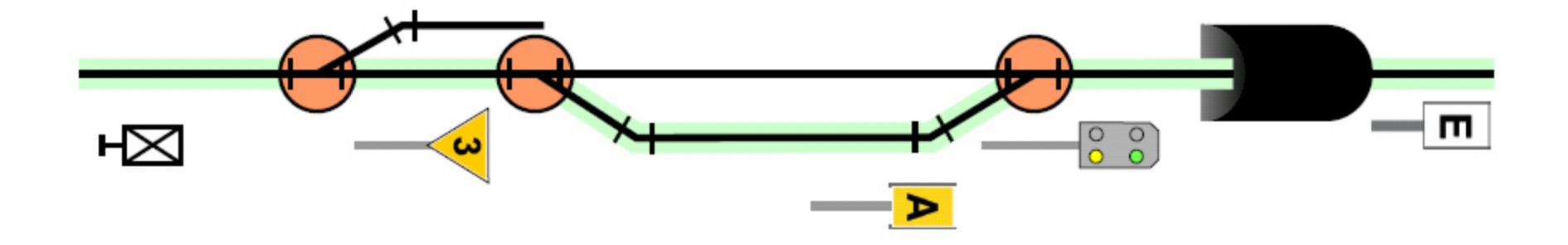

*… signals, platforms, tunnels, electrification etc.*

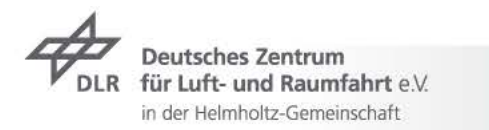

*Pictures: Böhringer, F.: Gleisselektive Ortung von Schienenfahrzeugen mit bordautonomer Sensorik; Dissertation; Karlsruhe, 2008*

## **Approach** SimWorld / Virtual World

Goal of project "Virtual World":  $\overline{\phantom{a}}$ 

- Create a Digital Atlas capable to describe multimodal metropolitan areas (road, rail, development, environment, infrastructure, ...)
	- The Digital Atlas in the context of the project Virtual World will contain data about Braunschweig as a demonstration area as virtual test site (see also AIM) and will keep growing during project duration...
- Create a *tool chain*, that is able to generate automatically virtual worlds and logical road descriptions for driving and traffic simulations.

*Source: "Virtual World – Digital Atlas of Multimodal Metropolitan Areas" by Andreas Richter (WAW 2013)*

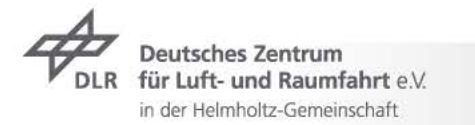

#### **Approach** The SimWorld database

- database design (central component of integration platform)  $\overline{z}$ 
	- $\rightarrow$  designing database structure based of scene graph concept and OpenDRIVE OpenDRIVE
	- $\overline{\phantom{a}}$ design of data interfaces for data import form various sources and for data export for applications using or refining this data
- database implementing  $\overline{z}$ 
	- realising database in PostgreSQL / PostGIS
	- realising the exporters with OpenSceneGraph  $\overline{\phantom{0}}$
- concept and prototype about integration and realising  $\overline{\phantom{a}}$ (including high grade of automation)

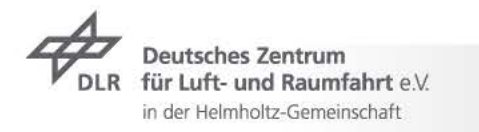

PostgreSOI

#### **Approach** The SimWorld Tool Chain

- adding new data sources (from partners)  $\overline{\phantom{a}}$
- adding new targets (for partners or third party use)  $\overline{\phantom{0}}$

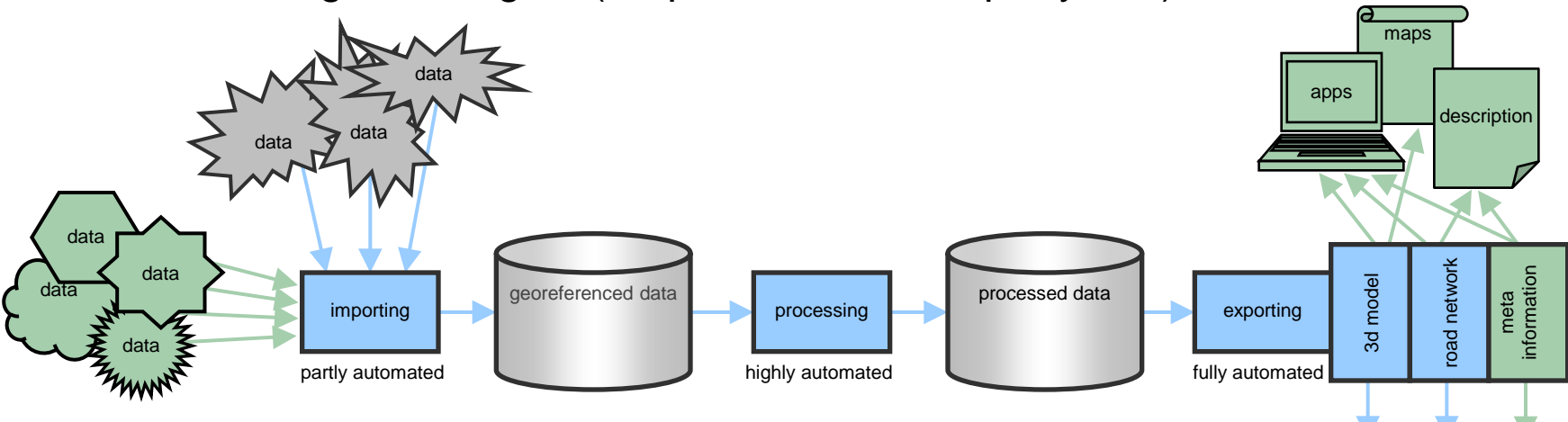

- full reuse of tool chain possible  $\overline{z}$
- additional data in driving simulation available  $\overline{z}$

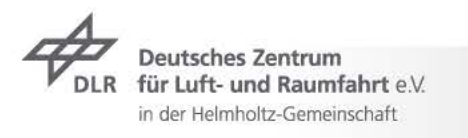

### **Approach** Adapting the SimWorld Tool Chain

- Use Vires Track Editor to create railway lines for the RailSET simulation  $\overline{z}$
- $\tau$  The result of the Track Editor is a 3D model of the railway line, which is fused with the 3D landscape model in the Trian3D-Builder software.

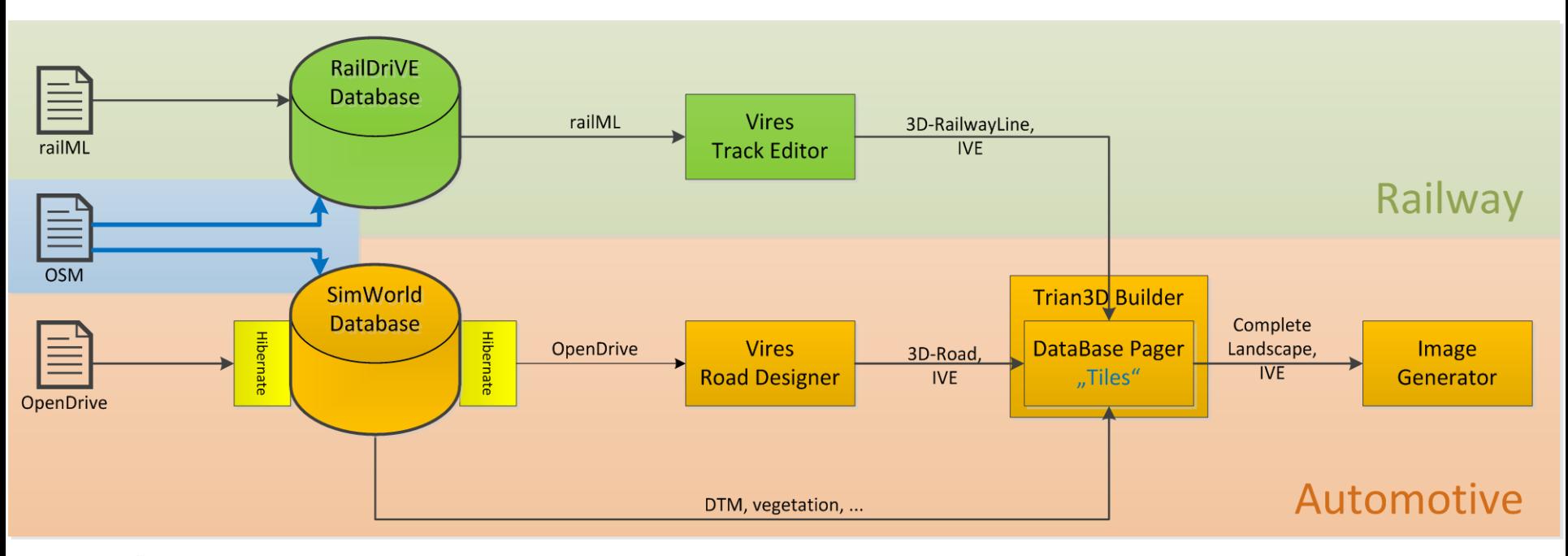

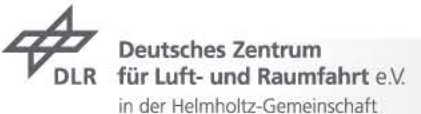

#### **Implementation** RailSET Simulation Laboratory Environment

The RailSiTe/RailSET laboratory is being adapted from ZUSI to Vires  $\overline{z}$ 

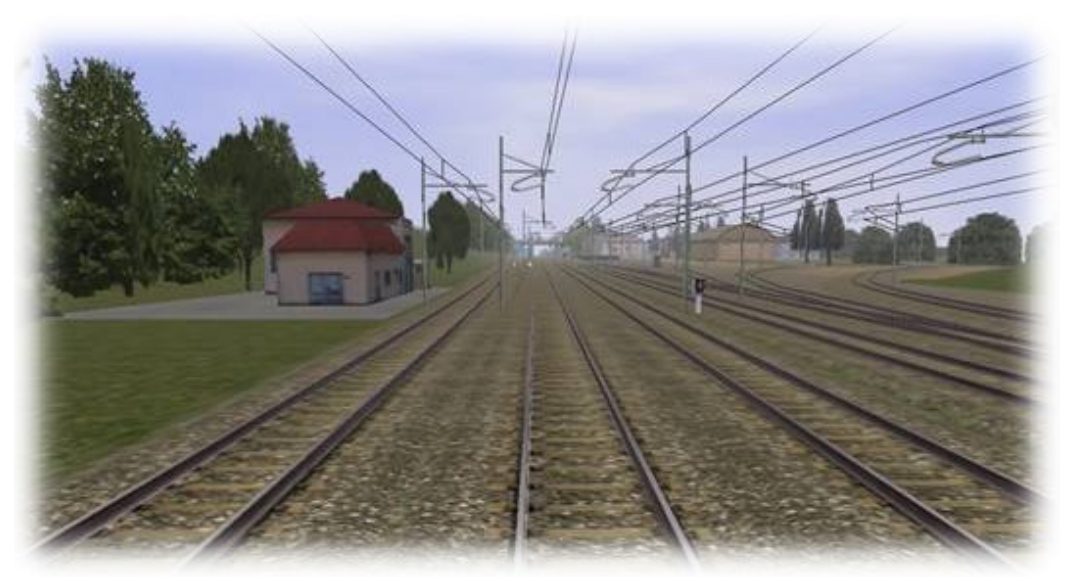

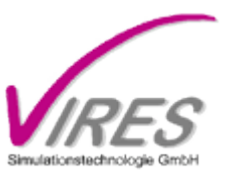

*Source: www.vires.com*

 $\triangleright$  Vires-based simulations are used already in the Automotive Department of the Institute

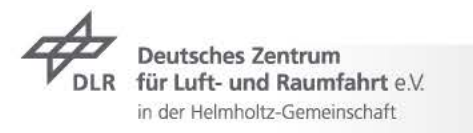

#### **Implementation** OSM-4-Railway tool chain

- The railway line from Braunschweig to Gifhorn has been  $\overline{\phantom{0}}$ selected for testing the tool chain implementation
- Additionally, Vires built the railway reference line  $\overline{z}$ Braunschweig-Gifhorn within the AIM project for being used in the RailSET laboratory environment  $\rightarrow$  can be used as reference

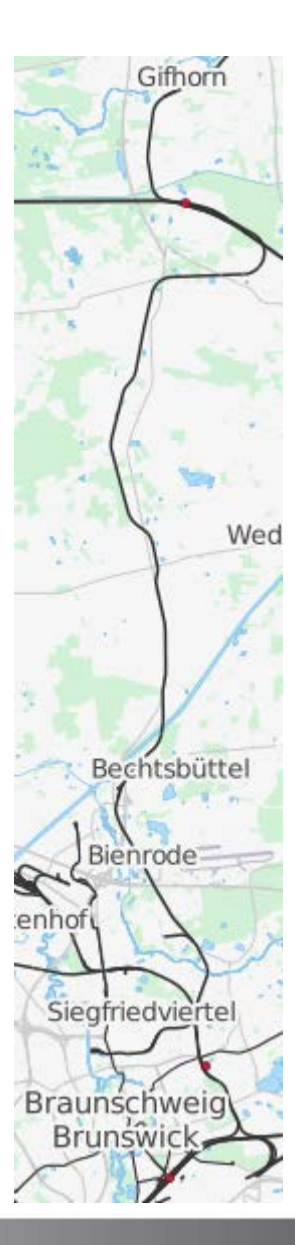

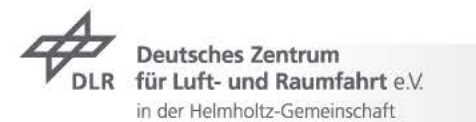

## **Implementation** OSM-4-Railway tool chain

Export OSM data $\overline{\phantom{a}}$ 

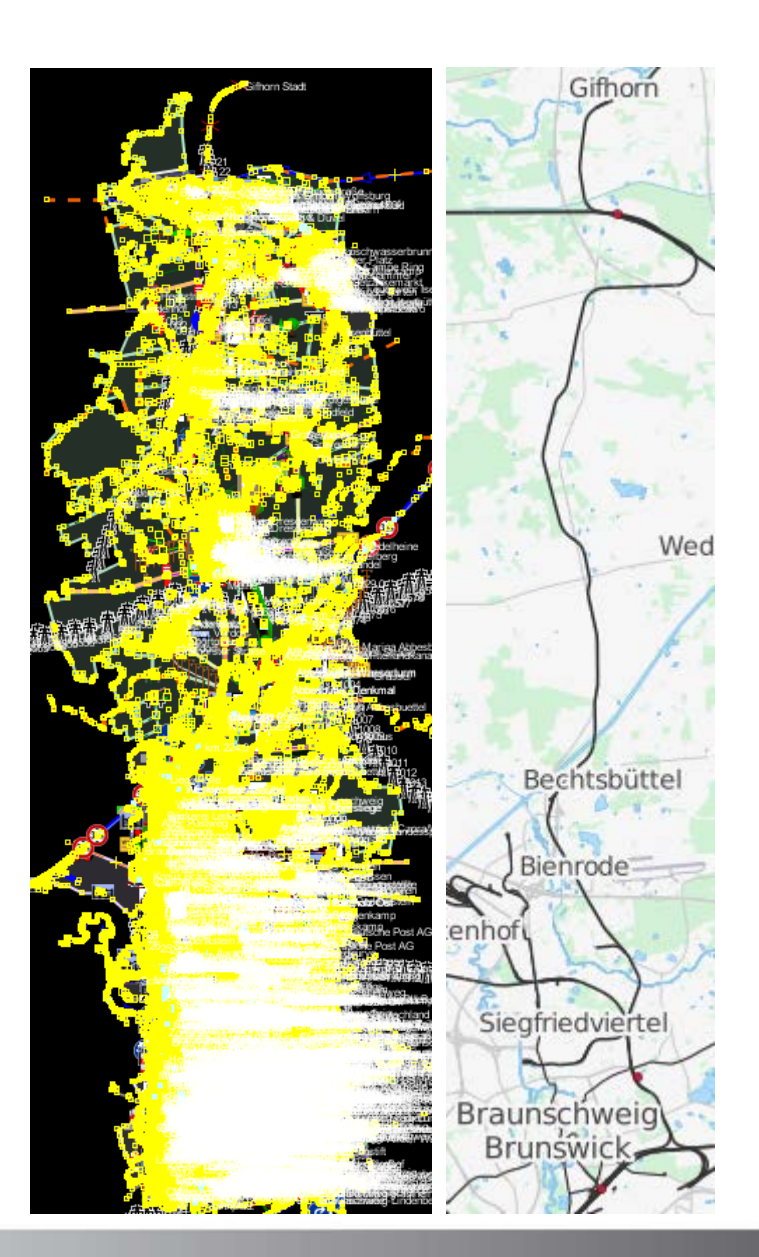

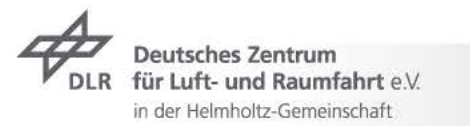

#### **Implementation** OSM-4-Railway tool chain

 $\rightarrow$  OSM-4-Railway data verification and enhancement

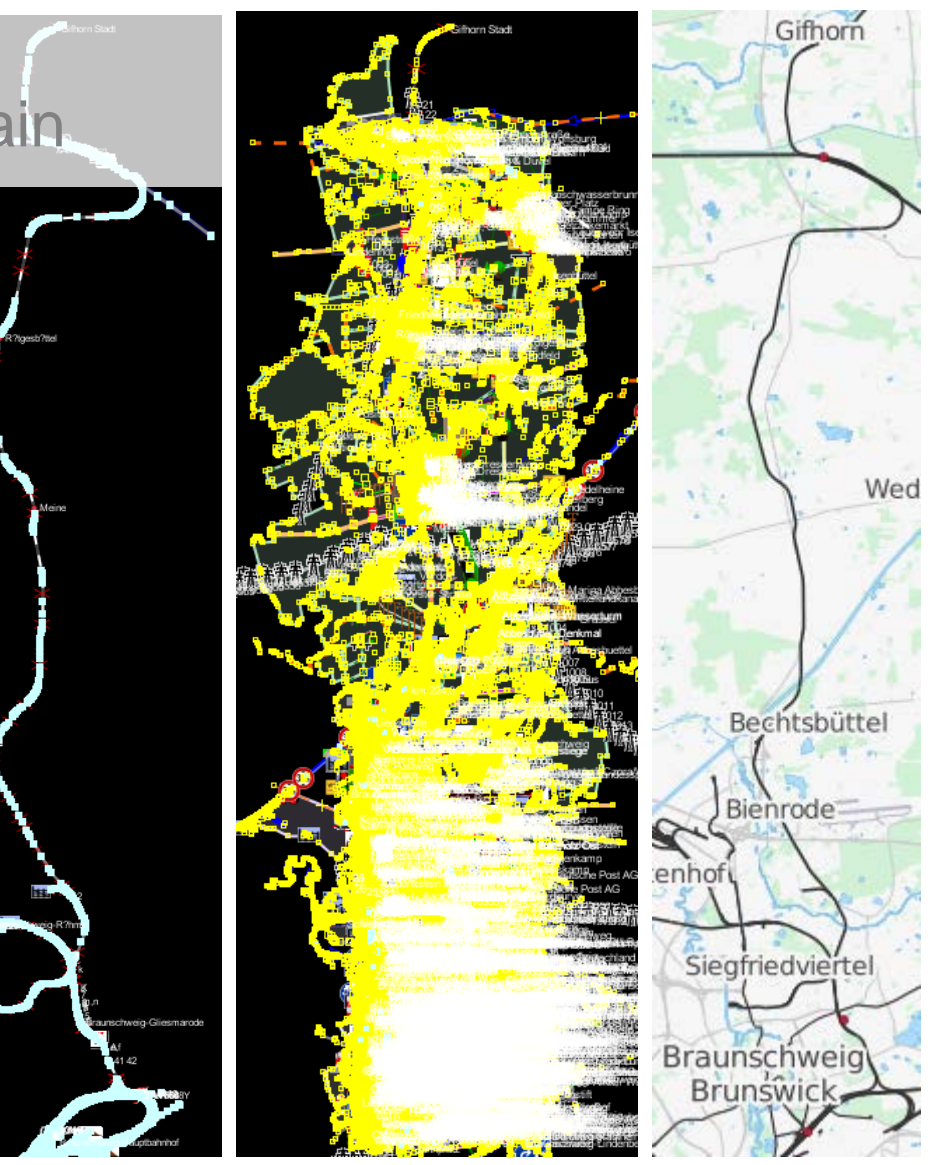

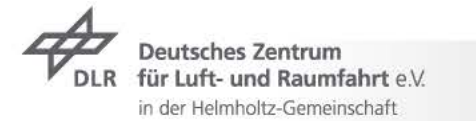

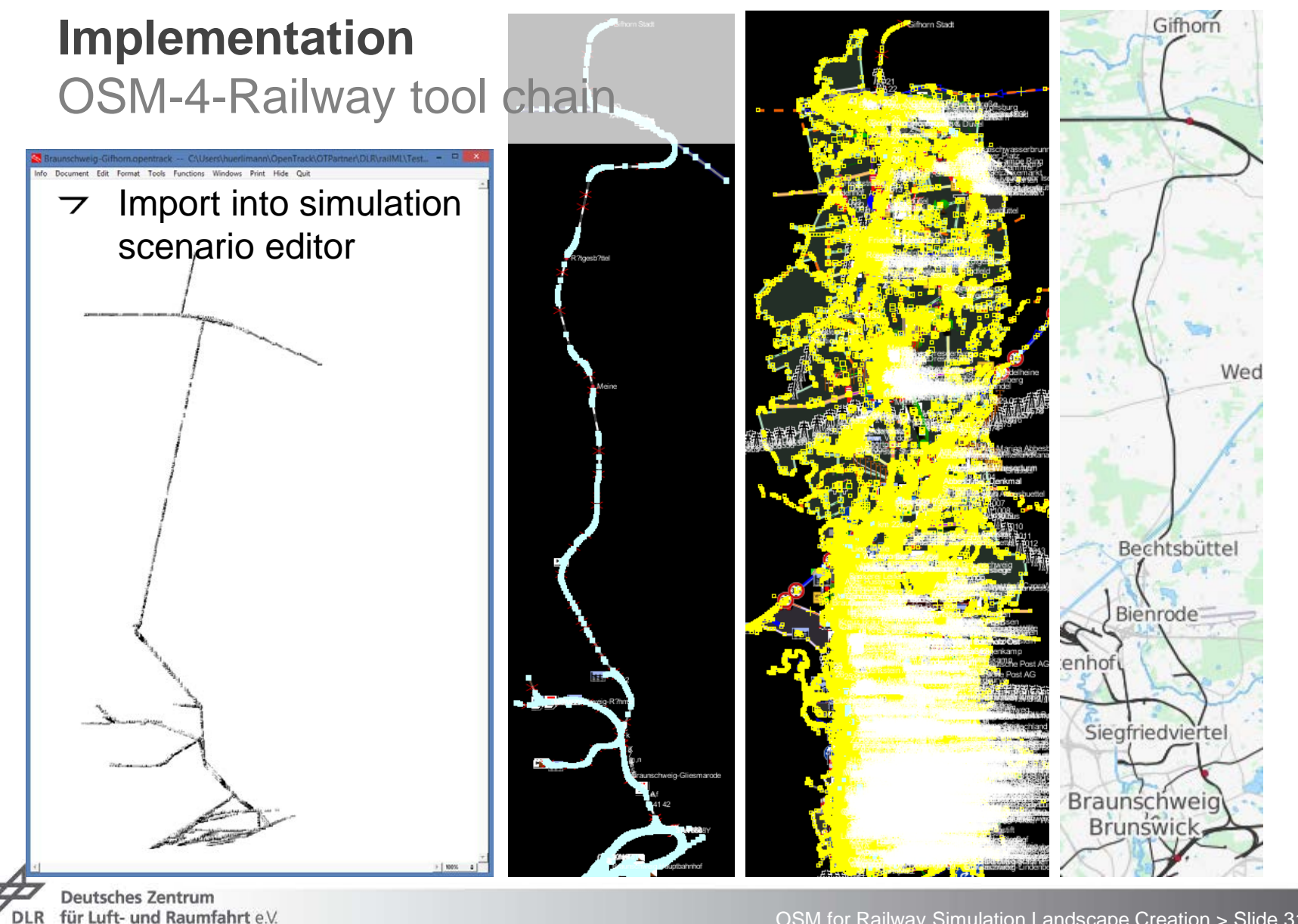

in der Helmholtz-Gemeinschaft

#### **Implementation** Vires Track Editor

- $\overline{z}$  The resulting railML infrastructure file is imported into the Vires Track Editor
- $\triangleright$  Purpose: create a 3D railway line model based on the given topology and geometry.

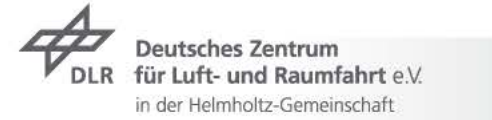

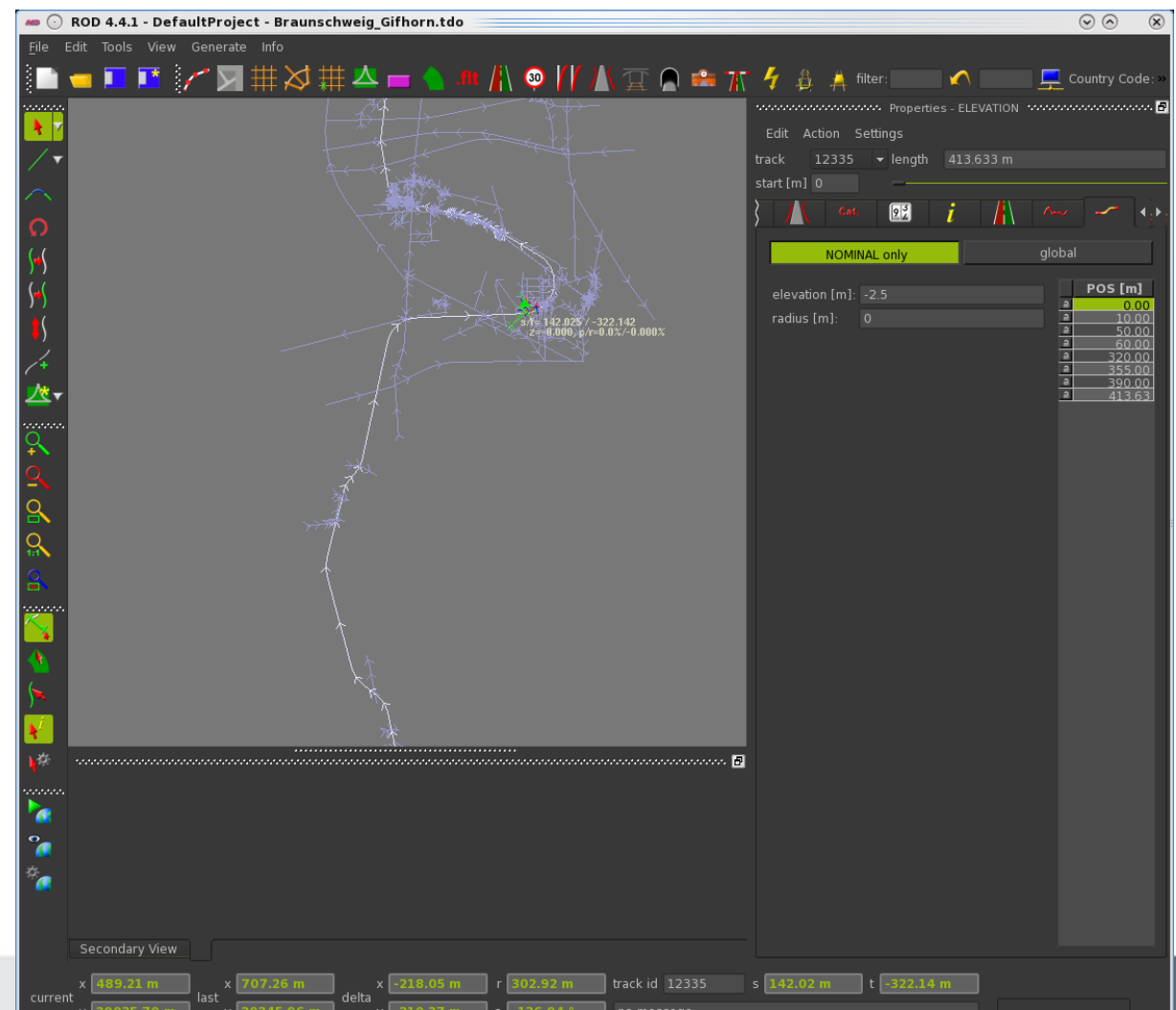

SUMO Conference 2014 Berlin > 15th May 2014

#### **Implementation**

Result

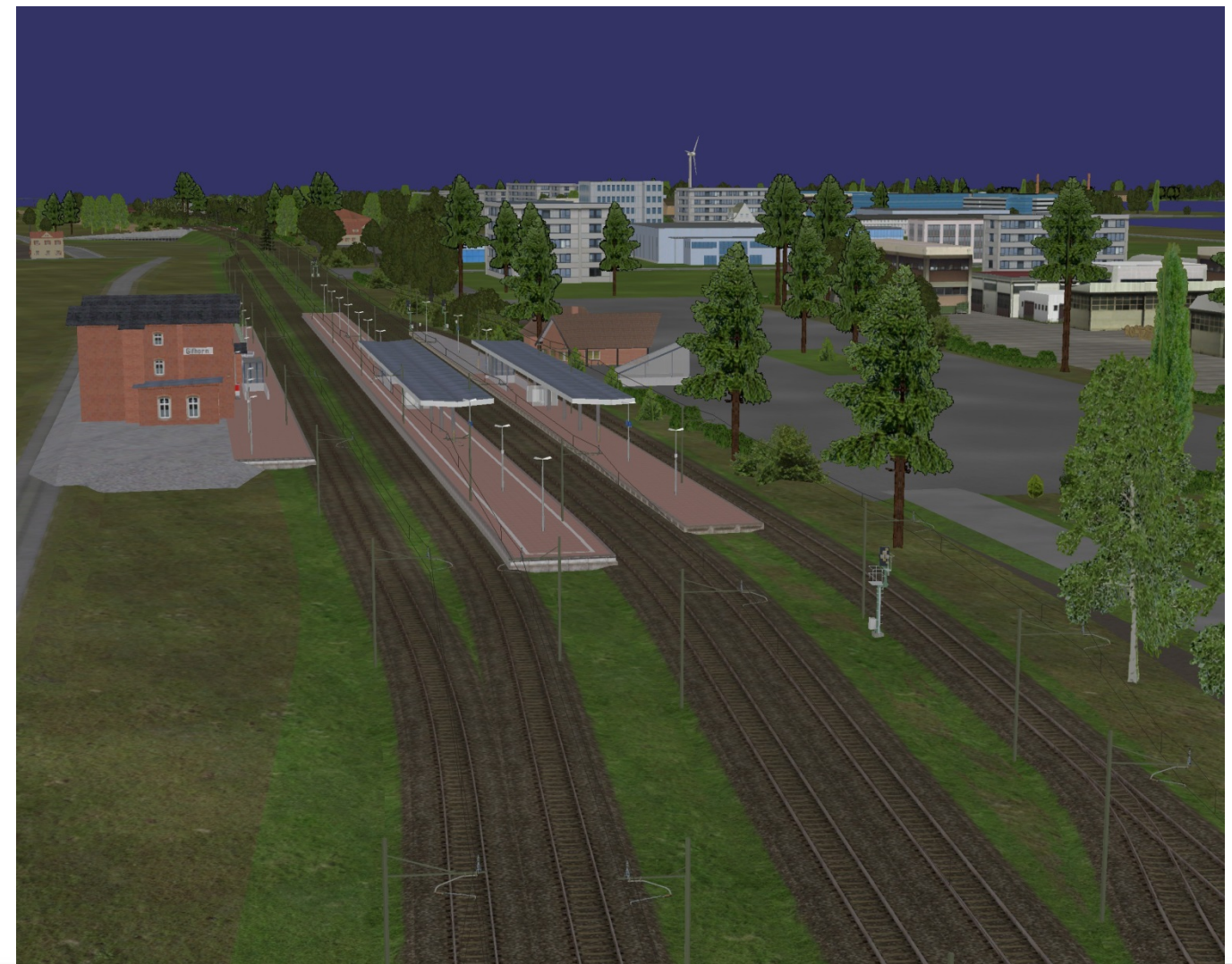

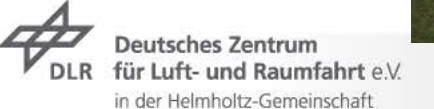

#### **Summary**

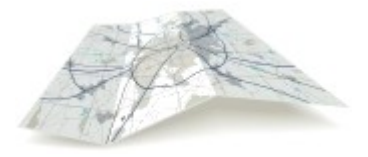

- $\tau$  The current simulation environment of the railway driver's cab laboratory RailSET is not able to include existing geo data from various sources
- $\rightarrow$  OpenStreetMap provides a free world map and an alternative to conventional geodata sources, which often lack of actuality or availability
- $\tau$  The OSM data model is very simple defining only three basic data types: nodes, ways and relations; elements are parametrized by arbitrary tags, which are not sufficient for many applications, e.g. routing
- **Layer approach**: we defined **new topic-specific tags (layers)**, which enable OSM data usage providing track topology and track geometry; Many of the new tags can be calculated using existing OSM data
- By adapting the **SimWorld tool chain**, spatial data from various sources can be fused for building an integrated model of the railway line
- $\tau$  Future work will focus on the comparison of the OSM-based with the manual railway simulation landscape creation

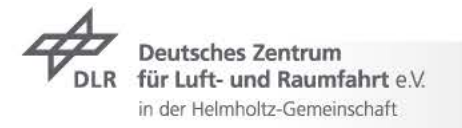

#### **Thank you for your attention!**

#### **Christian Rahmig**

E-mail: christian.rahmig@dlr.de Phone: +49 531 295 3461

**Andreas Richter** E-Mail: andreas.richter@dlr.de Phone: +49 531 295 3408

German Aerospace Center Institute of Transportation Systems Braunschweig, Germany

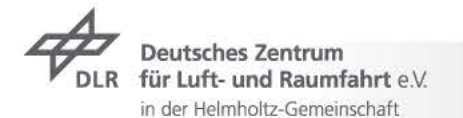

RailDriVE®

**CITY BOX** 

**K ZW1107**